# **Erste Schritte-- Ersteinrichtung der Mailbox**

### **Inbetriebnahme Ihrer Mailbox**

Wir richten Ihnen auf Anforderung die Mailbox ein. Sie müssen nur Ihre persönlichen Einstellungen vornehmen, damit Sie Ihre Mailbox auch benutzen können. Wählen Sie die Voice Mail Systemnummer und folgen Sie den gesprochenen Anleitungen, oder benutzen Sie die in der Displayanzeige angebotenen Funktionen.

#### **Voice Mail Systemnummer**

**intern 9000 extern 05323 / 72 - 9000**

#### **Wichtig ! Die eigene Mailboxnummer und das vorläufige Kennwort entsprechen der eigenen Telefonnummer.**

Wenn Sie das System zum ersten Mal anrufen, erhalten Sie eine kurze Information und werden zur Änderung des vorläufigen Kennwortes aufgefordert. Das neue Kennwort kann 4 - 15-stellig sein. Das System fragt Sie anschließend nach Ihrem Namen. Der gesprochene Name wird den Anrufern vorgespielt, die Ihnen eine Nachricht in die Mailbox senden wollen. Anschließend entscheiden Sie sich für eine persönliche Begrüßung, oder Sie wählen die Standard Begrüßung.

## **Aktivieren der Mailbox**

Damit Sie Ihre Mailbox nutzen können, müssen Sie eine Rufumleitung auf die Voice Mail Systemnummer 9000 vornehmen.

## **Rufumleitung**

**Rufumleitung sofort** Rufnumleitung nach Zeit

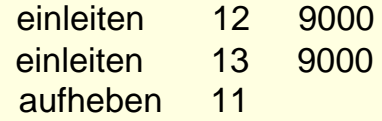

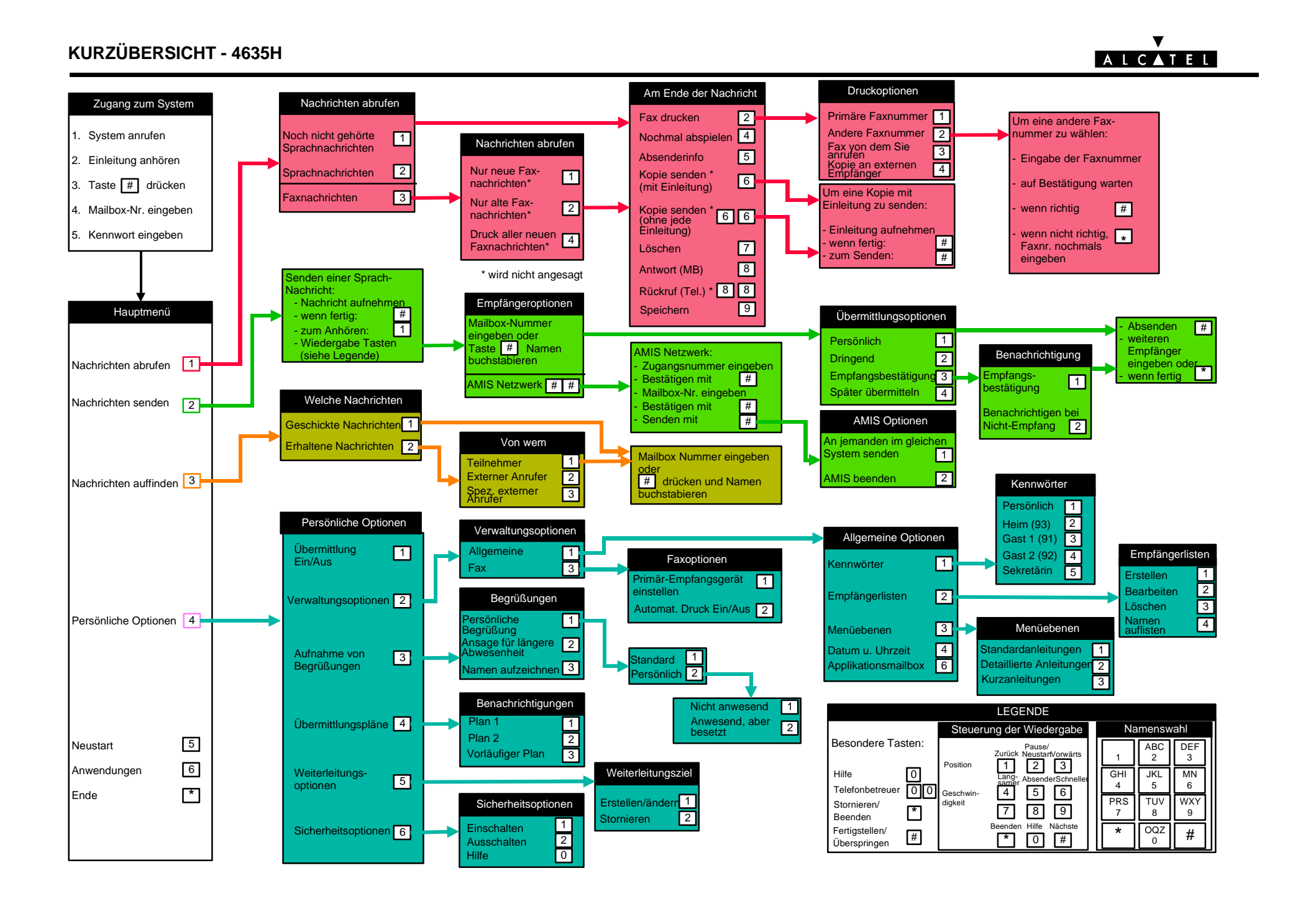